This is the matrix you have been looking at.

```
\ln[1] = f[m_] := PadRight [H, m] & /@ Table [Floor(n / k], {n, m}, {k, n}]
```

```
In[2]:= f@15D  MatrixForm
```

```
Out[2]//MatrixForm=
```

```
1 0 0 0 0 0 0 0 0 0 0 0 0 0 0
 2 1 0 0 0 0 0 0 0 0 0 0 0 0 0
 3 1 1 0 0 0 0 0 0 0 0 0 0 0 0
 4 2 1 1 0 0 0 0 0 0 0 0 0 0 0
 5 2 1 1 1 0 0 0 0 0 0 0 0 0 0
 6 3 2 1 1 1 0 0 0 0 0 0 0 0 0
 7 3 2 1 1 1 1 0 0 0 0 0 0 0 0
 8 4 2 2 1 1 1 1 0 0 0 0 0 0 0
9 4 3 2 1 1 1 1 1 0 0 0 0 0 0
10 5 3 2 2 1 1 1 1 1 0 0 0 0 0
11 5 3 2 2 1 1 1 1 1 1 0 0 0 0
12 6 4 3 2 2 1 1 1 1 1 1 0 0 0
13 6 4 3 2 2 1 1 1 1 1 1 1 0 0
14 7 4 3 2 2 2 1 1 1 1 1 1 1 0
15 7 5 3 3 2 2 1 1 1 1 1 1 1 1
```
Whenever I see Floor I also want to see the fractional part. But fractions are complicated, so I rationalize.

```
\ln[3] = \log[m_] := PadRight [#, m] & /@Table [n - k Floor [n / k], {n, 3, m + 2}, {k, 2, n}]
```
In[4]:= **ug@15D MatrixForm**

Out[4]//MatrixForm=

```
1 0 0 0 0 0 0 0 0 0 0 0 0 0 0
0 1 0 0 0 0 0 0 0 0 0 0 0 0 0
1 2 1 0 0 0 0 0 0 0 0 0 0 0 0
0 0 2 1 0 0 0 0 0 0 0 0 0 0 0
1 1 3 2 1 0 0 0 0 0 0 0 0 0 0
0 2 0 3 2 1 0 0 0 0 0 0 0 0 0
1 0 1 4 3 2 1 0 0 0 0 0 0 0 0
0 1 2 0 4 3 2 1 0 0 0 0 0 0 0
1 2 3 1 5 4 3 2 1 0 0 0 0 0 0
0 0 0 2 0 5 4 3 2 1 0 0 0 0 0
1 1 1 3 1 6 5 4 3 2 1 0 0 0 0
0 2 2 4 2 0 6 5 4 3 2 1 0 0 0
1 0 3 0 3 1 7 6 5 4 3 2 1 0 0
0 1 0 1 4 2 0 7 6 5 4 3 2 1 0
1 2 1 2 5 3 1 8 7 6 5 4 3 2 1
```
It is rather obvious that the row sums of g are

A004125 Sum of remainders of n mod k, for  $k = 1,2,3,...,n$ .

```
In[5]:= Total  ug15
```
Out[5]= {1, 1, 4, 3, 8, 8, 12, 13, 22, 17, 28, 31, 36, 36, 51}

These are the remainders again, but in the lower triangle 0 is replaced by k to get 1, 2, 3, ..., k, which looks better than 1, 2, 3, ..., k-1, 0.

 $\ln[6] = g[m_] := \text{PadRight}[\#, m]$  & /@Table[Mod[n, k, 1], {n, 3, m + 2}, {k, 2, n - 1}]

In[7]:= **g@15D MatrixForm**

```
Out[7]//MatrixForm=
```

```
1 0 0 0 0 0 0 0 0 0 0 0 0 0 0
2 1 0 0 0 0 0 0 0 0 0 0 0 0 0
1 2 1 0 0 0 0 0 0 0 0 0 0 0 0
2 3 2 1 0 0 0 0 0 0 0 0 0 0 0
1 1 3 2 1 0 0 0 0 0 0 0 0 0 0
2 2 4 3 2 1 0 0 0 0 0 0 0 0 0
1 3 1 4 3 2 1 0 0 0 0 0 0 0 0
2 1 2 5 4 3 2 1 0 0 0 0 0 0 0
1 2 3 1 5 4 3 2 1 0 0 0 0 0 0
2 3 4 2 6 5 4 3 2 1 0 0 0 0 0
1 1 1 3 1 6 5 4 3 2 1 0 0 0 0
2 2 2 4 2 7 6 5 4 3 2 1 0 0 0
1 3 3 5 3 1 7 6 5 4 3 2 1 0 0
2 1 4 1 4 2 8 7 6 5 4 3 2 1 0
1 2 1 2 5 3 1 8 7 6 5 4 3 2 1
```
The inverse has a tridiagonal band. The rows underneath come in almost matching pairs.

In[8]:= **Inverseg18 MatrixForm**

Out[8]//MatrixForm=

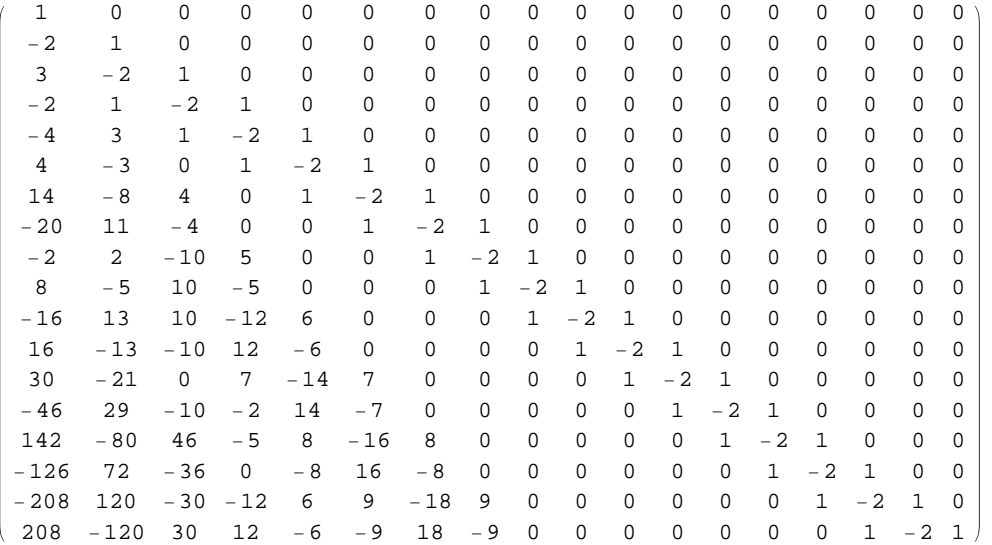

The positions of the -1 entries in the first column of the inverse of g seem to be related to the evil numbers. A001969 Evil numbers: numbers with an even number of 1's in their binary expansion.

In[9]:= **g300r1sign = Inverseg300 Transpose First Sign**

Out[9]= 81, -1, 1, -1, -1, 1, 1, -1, -1, 1, -1, 1, 1, -1, 1, -1, -1, 1, -1, 1, 1, -1, -1, 1, 1, -1,  $1, -1, -1, 1, 1, -1, -1, 1, -1, -1, 1, 1, -1, -1, 1, 1, -1, 1, -1, -1, 1, -1, 1, -1, 1,$  $-1$ ,  $-1$ ,  $1$ ,  $1$ ,  $-1$ ,  $-1$ ,  $-1$ ,  $1$ ,  $-1$ ,  $1$ ,  $-1$ ,  $1$ ,  $-1$ ,  $-1$ ,  $1$ ,  $-1$ ,  $-1$ ,  $-1$ ,  $-1$ ,  $-1$ ,  $-1$ ,  $-1$ ,  $-1$ ,  $-1$ ,  $-1$ ,  $-1$ ,  $-1$ ,  $-1$ ,  $-1$ ,  $-1$ ,  $-1$ ,  $-1$ ,  $-1$ ,  $-1$ ,  $-1$ ,  $-1$ ,  $-1$ ,  $-1$ ,  $-1$ ,  $1$ ,  $-1$ ,  $1$ ,  $1$ ,  $-1$ ,  $1$ ,  $-1$ ,  $-1$ ,  $1$ ,  $1$ ,  $-1$ ,  $-1$ ,  $1$ ,  $-1$ ,  $1$ ,  $-1$ ,  $1$ ,  $-1$ ,  $-1$ ,  $-1$ ,  $-1$ ,  $-1$ ,  $-1$ ,  $-1$ ,  $-1$ ,  $-1$ ,  $-1$ ,  $-1$ ,  $-1$ ,  $-1$ ,  $-1$ ,  $-1$ ,  $-1$ ,  $-1$ ,  $-1$ ,  $-1$ ,  $-1$ ,  $-$ 1, 1, -1, -1, 1, -1, 1, 1, -1, 1, -1, -1, 1, -1, 1, 1, -1, -1, 1, 1, -1, 1, -1, -1, 1, 1, -1, -1, 1, -1, 1, 1, -1, -1, 1, 1, -1, 1, -1, -1, 1, -1, 1, 1, -1, 1, -1, -1, 1, 1,  $-1, -1, 1, -1, 1, 1, 1, -1, -1, 1, 1, -1, 1, 1, -1, -1, 1, 1, -1, -1, 1, 1, -1, 1, -1, 1, -1,$  $-1$ ,  $1$ ,  $-1$ ,  $1$ ,  $1$ ,  $-1$ ,  $-1$ ,  $1$ ,  $1$ ,  $-1$ ,  $1$ ,  $-1$ ,  $-1$ ,  $1$ ,  $1$ ,  $-1$ ,  $-1$ ,  $-1$ ,  $-1$ ,  $-1$ ,  $-1$ ,  $-1$ ,  $-1$ ,  $-1$ ,  $-1$ ,  $-1$ ,  $-1$ ,  $-1$ ,  $-1$ ,  $-1$ ,  $-1$ ,  $-1$ ,  $-1$ ,  $-1$ ,  $-1$ ,  $-1$ ,  $-1$ ,  $-1$ , 1, -1, 1, 1, -1, 1, -1, -1, 1, -1, 1, 1, -1, -1, 1, 1, -1, 1, -1, -1, 1, 1, -1, -1, 1,  $-1$ ,  $1$ ,  $1$ ,  $-1$ ,  $-1$ ,  $1$ ,  $1$ ,  $-1$ ,  $1$ ,  $-1$ ,  $-1$ ,  $1$ ,  $-1$ ,  $1$ ,  $-1$ ,  $1$ ,  $-1$ ,  $-1$ ,  $1$ ,  $-1$ ,  $-1$ ,  $-1$ ,  $-1$ ,  $-1$ ,  $-1$ ,  $-1$ ,  $-1$ ,  $-1$ ,  $-1$ ,  $-1$ ,  $-1$ ,  $-1$ ,  $-1$ ,  $-1$ ,  $-1$ ,  $-1$ ,  $-1$ ,  $-1$ ,  $1, 1, -1, 1, -1, -1, -1, 1, -1, 1, 1, -1, -1, 1, 1, -1, 1, -1, -1, 1, -1, 1, -1, 1, -1, 1, -1,$  $-1$ ,  $1$ ,  $1$ ,  $-1$ ,  $-1$ ,  $1$ ,  $-1$ ,  $1$ ,  $1$ ,  $-1$ ,  $-1$ ,  $1$ ,  $1$ ,  $-1$ ,  $1$ ,  $-1$ ,  $-1$ ,  $1$ ,  $-1$ ,  $-1$ ,  $1$ ,  $-1$ ,  $1$ 

## In[10]:= **almostevil = 1 + Position@g300r1sign, -1D Flatten**

- Out[10]= {3, 5, 6, 9, 10, 12, 15, 17, 18, 20, 23, 24, 27, 29, 30, 33, 34, 36, 39, 40, 43, 45, 46, 48, 51, 53, 54, 57, 58, 60, 63, 65, 66, 68, 71, 72, 75, 77, 78, 80, 83, 85, 86, 89, 90, 92, 95, 97, 99, 101, 102, 105, 106, 108, 111, 113, 114, 116, 119, 120, 123, 125, 126, 129, 130, 132, 135, 136, 139, 141, 142, 144, 147, 149, 150, 153, 154, 156, 159, 160, 162, 165, 166, 169, 170, 172, 175, 177, 178, 180, 183, 184, 187, 189, 190, 193, 194, 197, 198, 201, 202, 204, 207, 209, 210, 212, 215, 216, 219, 221, 222, 225, 226, 228, 231, 232, 235, 237, 238, 240, 243, 245, 246, 249, 250, 252, 255, 257, 258, 260, 263, 264, 267, 269, 270, 272, 275, 277, 278, 281, 282, 284, 287, 288, 291, 293, 294, 297, 298, 300<
- $\ln[11]:=$  Evil[n\_] := Select[Range[0, n], EvenQ[DigitCount[#, 2][[1]]] &]
- $In[12]: =$  **evil** = **Evil** [300]
- Out[12]= 80, 3, 5, 6, 9, 10, 12, 15, 17, 18, 20, 23, 24, 27, 29, 30, 33, 34, 36, 39, 40, 43, 45, 46, 48, 51, 53, 54, 57, 58, 60, 63, 65, 66, 68, 71, 72, 75, 77, 78, 80, 83, 85, 86, 89, 90, 92, 95, 96, 99, 101, 102, 105, 106, 108, 111, 113, 114, 116, 119, 120, 123, 125, 126, 129, 130, 132, 135, 136, 139, 141, 142, 144, 147, 149, 150, 153, 154, 156, 159, 160, 163, 165, 166, 169, 170, 172, 175, 177, 178, 180, 183, 184, 187, 189, 190, 192, 195, 197, 198, 201, 202, 204, 207, 209, 210, 212, 215, 216, 219, 221, 222, 225, 226, 228, 231, 232, 235, 237, 238, 240, 243, 245, 246, 249, 250, 252, 255, 257, 258, 260, 263, 264, 267, 269, 270, 272, 275, 277, 278, 281, 282, 284, 287, 288, 291, 293, 294, 297, 298, 300<

The differences are off by 1 alternately up and down.

- $In[13]:$  **Complement** [evil, almostevil]
- Out[13]= {0, 96, 163, 192, 195}
- $In [14]:$  **Complement** [almostevil, evil]
- Out[14]= {97, 162, 193, 194}

There is a fair overlap.

- $\text{In} [21] := \text{Length } / \textcircled{a} \{ \text{almostevil, evil, Intersection} [\text{evil, almostevil}] \}$
- Out[21]=  $\{150, 151, 146\}$

The positions of the 1 entries in the first column of the inverse of g seem to be related to the odius numbers. A000069 Odious numbers: numbers with an odd number of 1's in their binary expansion.

- In[26]:= **almostodius = 1 + Position@g300r1sign, 1D Flatten**
- Out[26]= {2, 4, 7, 8, 11, 13, 14, 16, 19, 21, 22, 25, 26, 28, 31, 32, 35, 37, 38, 41, 42, 44, 47, 49, 50, 52, 55, 56, 59, 61, 62, 64, 67, 69, 70, 73, 74, 76, 79, 81, 82, 84, 87, 88, 91, 93, 94, 96, 98, 100, 103, 104, 107, 109, 110, 112, 115, 117, 118, 121, 122, 124, 127, 128, 131, 133, 134, 137, 138, 140, 143, 145, 146, 148, 151, 152, 155, 157, 158, 161, 163, 164, 167, 168, 171, 173, 174, 176, 179, 181, 182, 185, 186, 188, 191, 192, 195, 196, 199, 200, 203, 205, 206, 208, 211, 213, 214, 217, 218, 220, 223, 224, 227, 229, 230, 233, 234, 236, 239, 241, 242, 244, 247, 248, 251, 253, 254, 256, 259, 261, 262, 265, 266, 268, 271, 273, 274, 276, 279, 280, 283, 285, 286, 289, 290, 292, 295, 296, 299, 301<

 $\ln[24]$  = Odius  $[n_$  := Select [Range [300], OddQ [DigitCount [#, 2] [[1]]] & ]

- $In[25]: = 0 \, \text{dius} = 0 \, \text{dius}$  [300]
- Out[25]= 81, 2, 4, 7, 8, 11, 13, 14, 16, 19, 21, 22, 25, 26, 28, 31, 32, 35, 37, 38, 41, 42, 44, 47, 49, 50, 52, 55, 56, 59, 61, 62, 64, 67, 69, 70, 73, 74, 76, 79, 81, 82, 84, 87, 88, 91, 93, 94, 97, 98, 100, 103, 104, 107, 109, 110, 112, 115, 117, 118, 121, 122, 124, 127, 128, 131, 133, 134, 137, 138, 140, 143, 145, 146, 148, 151, 152, 155, 157, 158, 161, 162, 164, 167, 168, 171, 173, 174, 176, 179, 181, 182, 185, 186, 188, 191, 193, 194, 196, 199, 200, 203, 205, 206, 208, 211, 213, 214, 217, 218, 220, 223, 224, 227, 229, 230, 233, 234, 236, 239, 241, 242, 244, 247, 248, 251, 253, 254, 256, 259, 261, 262, 265, 266, 268, 271, 273, 274, 276, 279, 280, 283, 285, 286, 289, 290, 292, 295, 296, 299<

Again the differences are off by 1 alternately up and down (never mind the solo 1).

```
In [27]: Complement [odius, almostodius]
```
- $Out[27]=\{1, 97, 162, 193, 194\}$
- $\ln[28]$ := **Complement**[almostodius, odius]
- Out[28]= {96, 163, 192, 195, 301}

Again there is a fair overlap.

## $\text{Im}[29]$ := Length /@ {almostodius, odius, Intersection[odius, almostodius] }

Out[29]=  ${150, 150, 145}$ 

The row sums of the inverse of g show pairs x, -x.

## In[19]:= **t100 = Total Inverseg100**

Out[19]= {1, -1, 2, -2, -1, 1, 10, -13, -5, 8, 1, -1, 9, -22, 103, -90, -124, 124, -50, 54, 86, -90, 93, -103, -1, -109, 263, -143, -397, 397, 1738, -1653, -1613, 1525, -2333, 2336, 2358, -2374, -954, 970, 1260, -1260, 1990, -2450, -1608, 2068, 3973, -3966, -2640, 1100, 1504, 29, -5299, 5377, 7509, -5234, -6498, 4145, -13 287, 13 287, 12 309, -11 288, 56 333, -57 377, -52 553, 52 576, -56 362, 54 289, 55 523, -53 450,  $-84\,012\,,\ 84\,012\,,\ 86\,434\,,\ -89\,352\,,\ 94\,888\,,\ -91\,875\,,\ -92\,727\,,\ 92\,632\,,\ -37\,482\,,\ 34\,419\,,$ 42 835, -39 772, 61 564, -63 104, -52 638, 50 028, 93 780, -89 630, -124 906, 124 900,  $-76022$ , 88332, 84894,  $-94852$ , 247947,  $-250293$ ,  $-194199$ , 139618,  $-81044$ , 135625}

The position of these pairs seem to be related to twin primes.

A144834 Numbers n such that the two numbers n+1 and n+3 are both prime.

 $In [20]:$  **Flatten** [Position [Most [t100] + Rest [t100], 0]]

Out[20]=  $\{1, 3, 5, 11, 17, 29, 41, 59, 71\}$